## **Contents**

## Preface

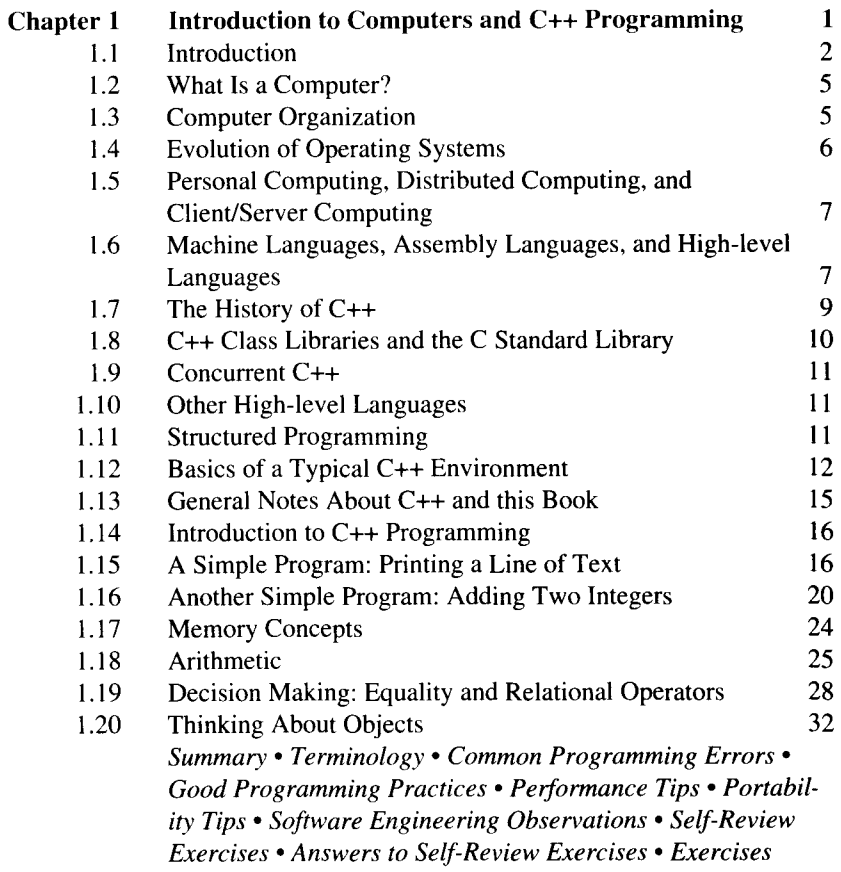

 $\cdot$ 

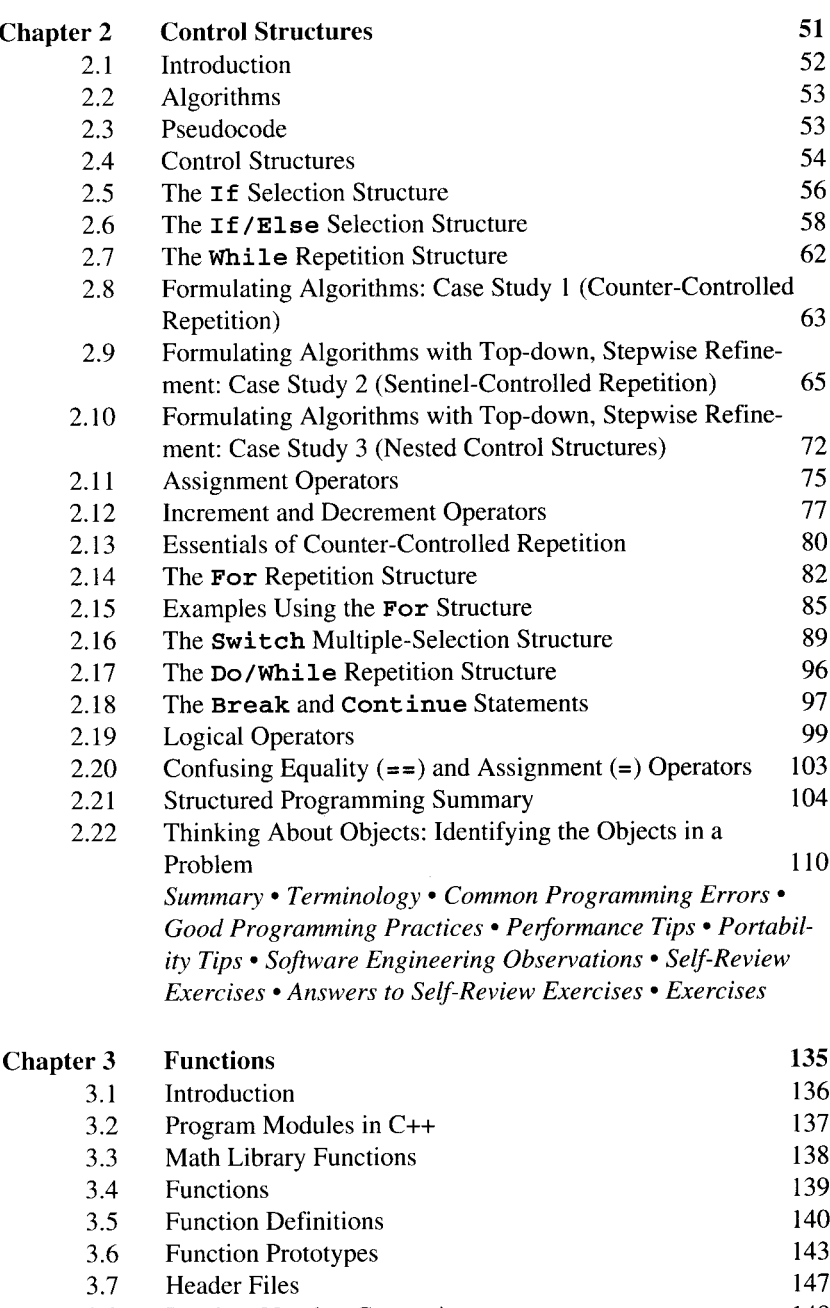

- 3.8 Random Number Generation 148<br>3.9 Example: A Game of Chance 153 3.9 Example: A Game of Chance 153<br>3.10 Storage Classes 156
- 3.10 Storage Classes 156 3.11 Scope Rules 159

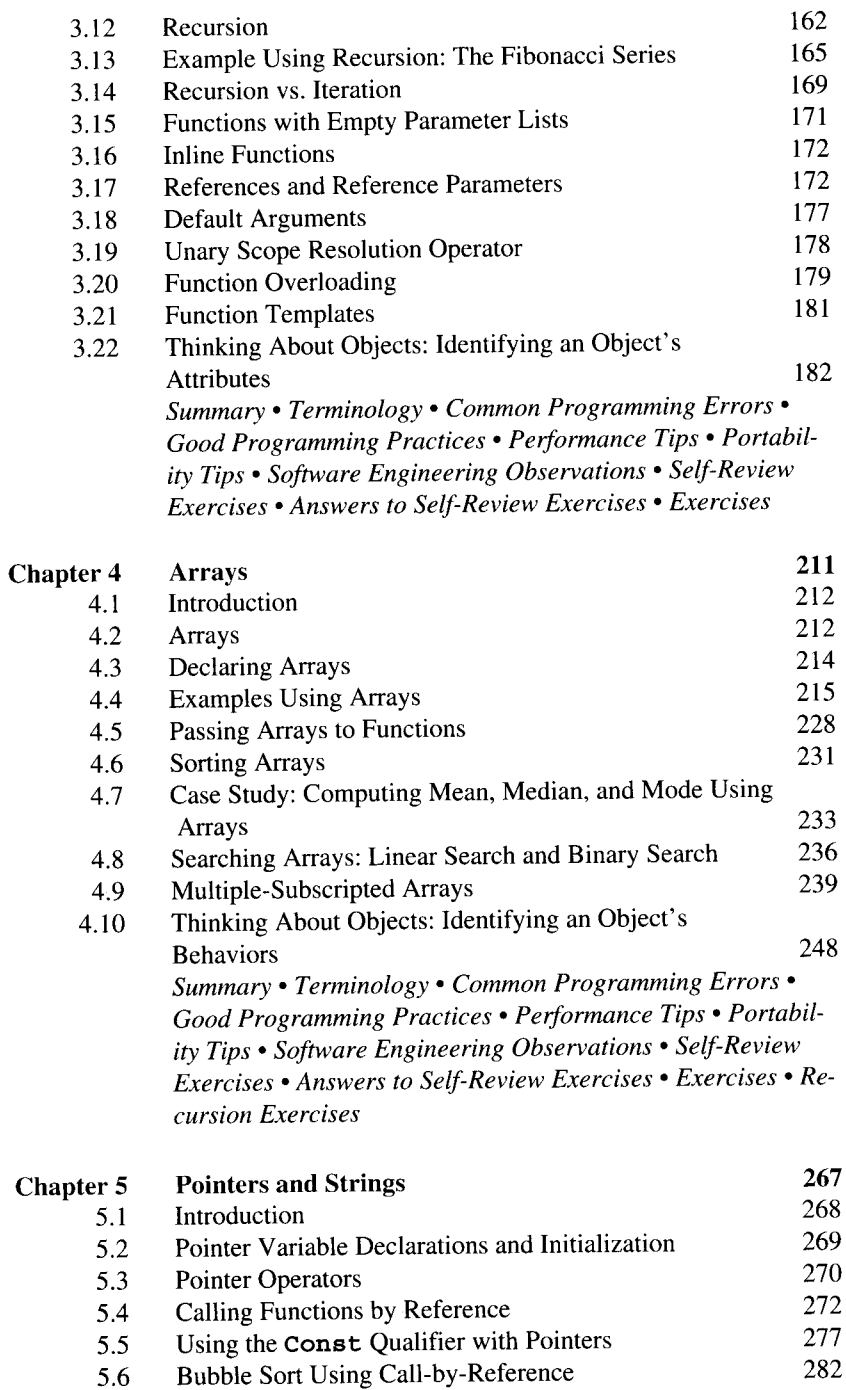

5.7 Pointer Expressions and Pointer Arithmeti 287

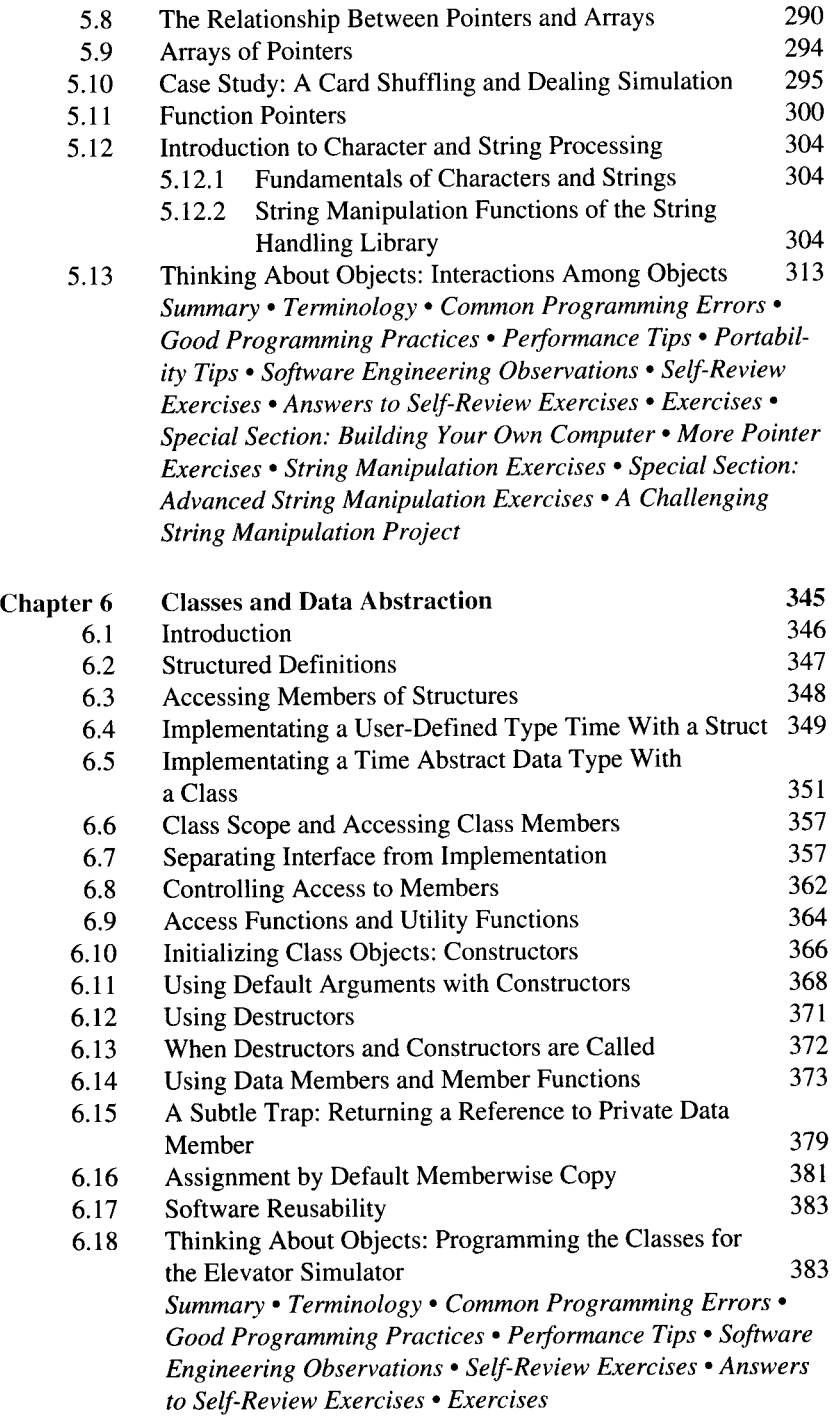

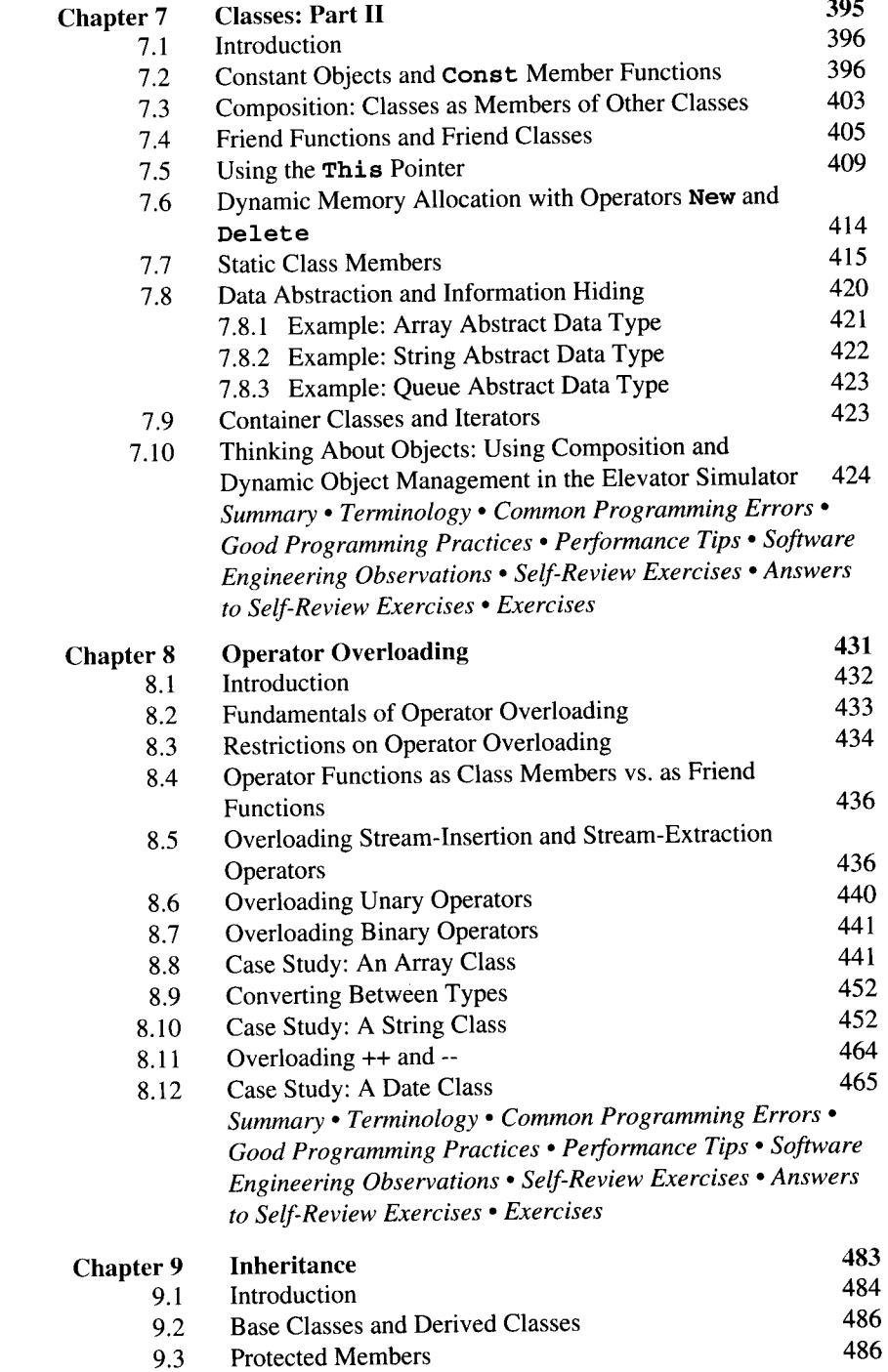

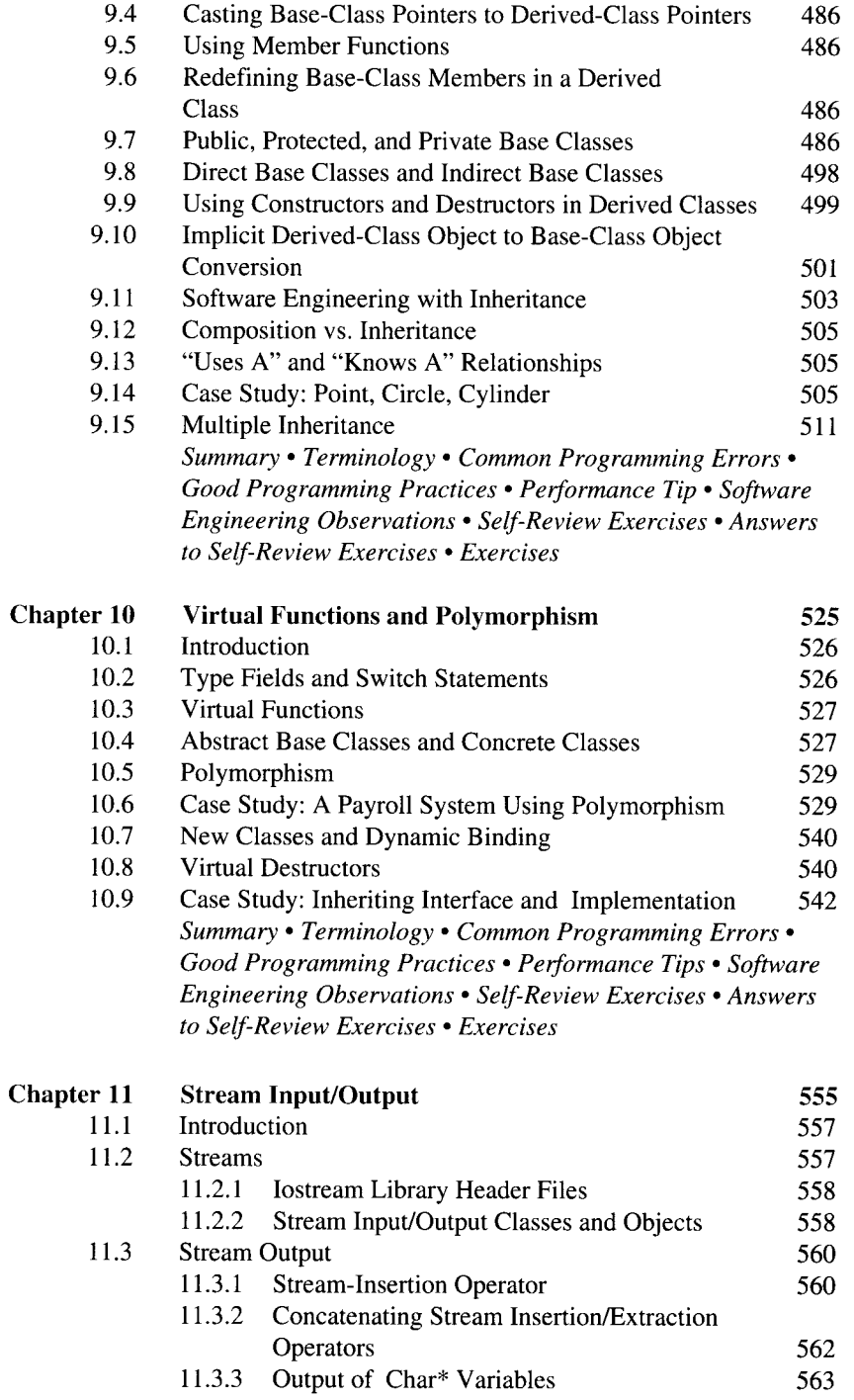

![](_page_6_Picture_642.jpeg)

![](_page_6_Picture_643.jpeg)

![](_page_7_Picture_614.jpeg)

*Summary. Terminology • Common Programming Errors • Good Programming Practices • Performance Tips • Portability Tip • Self-Review Exercises • Answers to Self-Review Exercises • Exercises*

![](_page_8_Picture_562.jpeg)

![](_page_8_Picture_563.jpeg)

![](_page_8_Picture_564.jpeg)

![](_page_9_Picture_564.jpeg)

A.9 Derived c1asses 853

![](_page_10_Picture_533.jpeg)

 $\alpha$ 

![](_page_11_Picture_43.jpeg)

 $\mathcal{L}^{\text{max}}_{\text{max}}$ 

## **Illustrations**

![](_page_12_Picture_427.jpeg)

![](_page_13_Picture_709.jpeg)

## Chapter 3 Functions

![](_page_13_Picture_710.jpeg)

![](_page_14_Picture_827.jpeg)

- 4.10 A program that prints histograms. 222 4.10 A program that prints histograms. 222<br>4.11 Dice-rolling program using arrays instead of **switch**. 223<br>4.12 Treating character arrays as strings. 225
- Treating character arrays as strings.

![](_page_15_Picture_707.jpeg)

![](_page_16_Picture_843.jpeg)

![](_page_17_Picture_667.jpeg)

![](_page_18_Picture_758.jpeg)

![](_page_19_Picture_680.jpeg)

![](_page_20_Picture_675.jpeg)

![](_page_21_Picture_680.jpeg)

![](_page_22_Picture_794.jpeg)

![](_page_23_Picture_582.jpeg)

 $\label{eq:2.1} \frac{1}{\sqrt{2}}\int_{\mathbb{R}^3}\frac{1}{\sqrt{2}}\left(\frac{1}{\sqrt{2}}\right)^2\frac{1}{\sqrt{2}}\left(\frac{1}{\sqrt{2}}\right)^2\frac{1}{\sqrt{2}}\left(\frac{1}{\sqrt{2}}\right)^2\frac{1}{\sqrt{2}}\left(\frac{1}{\sqrt{2}}\right)^2.$ 

![](_page_24_Picture_87.jpeg)

 $\mathcal{L}(\mathcal{L}^{\mathcal{L}})$  and  $\mathcal{L}(\mathcal{L}^{\mathcal{L}})$  and  $\mathcal{L}(\mathcal{L}^{\mathcal{L}})$